**Exercícios de SQL Avançado - Joins**

O DER abaixo apresenta o diagrama referente ao sistema de banco de dados Academico.

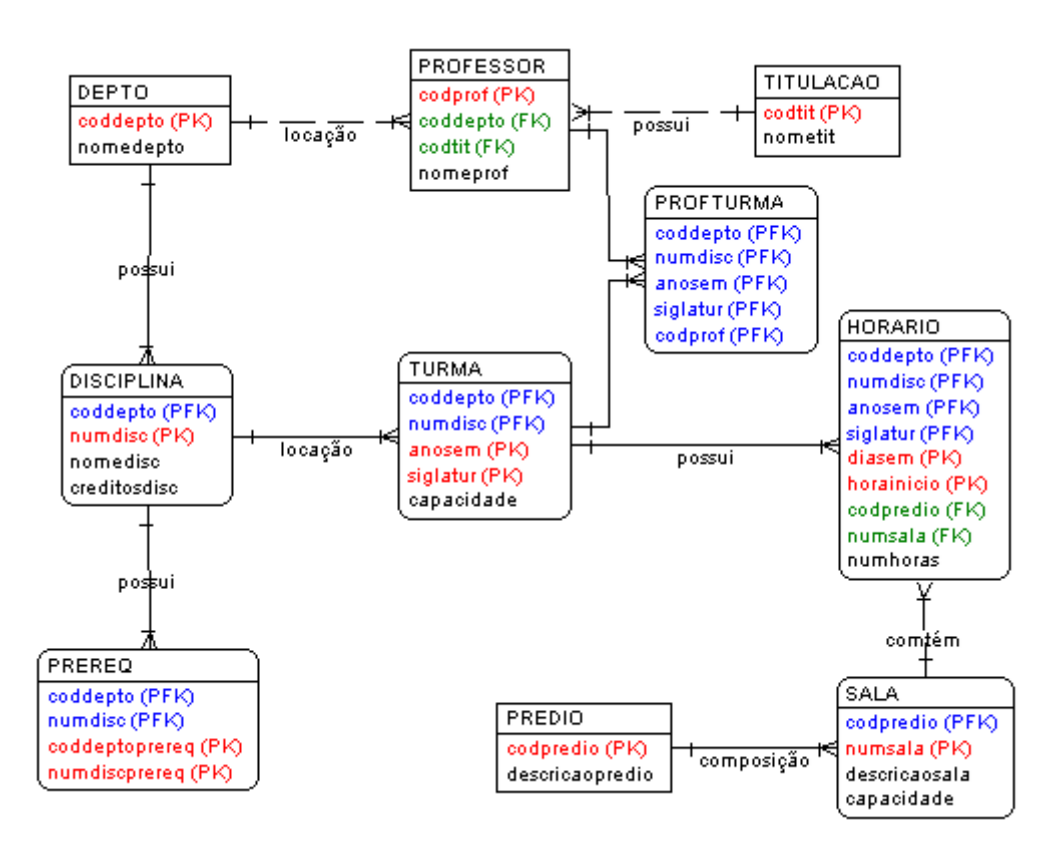

Indique a instrução SQL, com o uso de Joins, necessária para executar cada uma das solicitações abaixo:

- 1) Listar a descrição do prédio seguido da quantidade de salas existentes em cada prédio, ordenada pela descrição do prédio.
- 2) Listar a descrição do prédio seguido da quantidade de salas existentes em cada prédio, somente se a quantidade de salas por prédio for maior do que 3.
- 3) Listar o nome da disciplina seguido da sigla da turma dadas pelo professor Tavares.
- 4) Listar o nome da disciplina seguido da sigla da turma em que ela é ofertada. Caso a disciplina não seja ofertada mostrá-la mesmo assim. Após receber o resultado na tela, escreva aqui o(s) nome(s) das disciplinas que não foram ofertadas para nenhuma turma.